# Package 'vcpen'

July 21, 2020

Type Package

Title Penalized Variance Components Analysis

Version 1.7

Date 2020-7-20

Description Method to perform penalized variance component analysis.

License GPL  $(>= 3)$ 

Suggests rmarkdown, testthat

**Depends** R  $(>= 3.6.0)$ , methods

**Imports** knitr,  $\text{Rcpp} (>1.0.0)$ ,  $\text{RcppArmadillo}(>= 0.8.0)$ 

LinkingTo Rcpp, RcppArmadillo

NeedsCompilation yes

RoxygenNote 7.1.0

VignetteBuilder knitr

URL <https://cran.r-project.org/package=vcpen>

Author Jason Sinnwell [aut, cre] (<https://orcid.org/0000-0003-1964-5522>), Daniel Schaid [aut] (<https://orcid.org/0000-0003-1457-6433>)

Maintainer Jason Sinnwell <sinnwell.jason@mayo.edu>

Repository CRAN

Date/Publication 2020-07-20 22:00:03 UTC

# R topics documented:

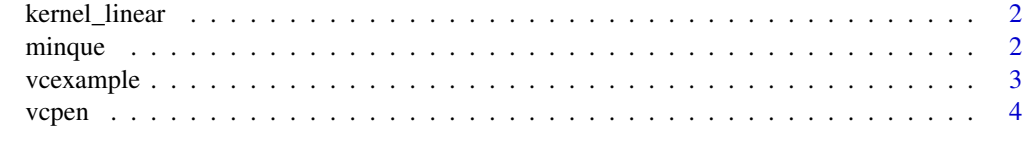

**Index** [7](#page-6-0) **7** 

<span id="page-1-0"></span>

#### Description

Variance component Linear kernel matrix from genotype dosage

# Usage

```
kernel_linear(dose, method = "linear")
```
## Arguments

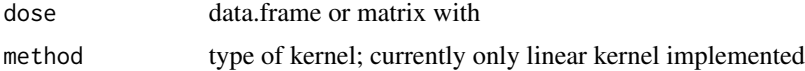

# Value

square symmetric kernel matrix for subject similarity by genotype dosage

# Author(s)

JP Sinnwell, DJ Schaid

#### See Also

[vcpen](#page-3-1)

# Examples

```
data(vcexample)
Kern1 <- kernel_linear(dose[,which(doseinfo[,1]==1)], method="linear")
Kern1[1:5,1:5]
```
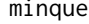

minque *MINQUE estimation of variance components*

# Description

Estimate variance components by MINQUE method, allowing multiple iterations

# Usage

minque(y, X, Kerns, n.iter = 1, eps =  $0.001$ )

#### <span id="page-2-0"></span>vcexample 3

#### **Arguments**

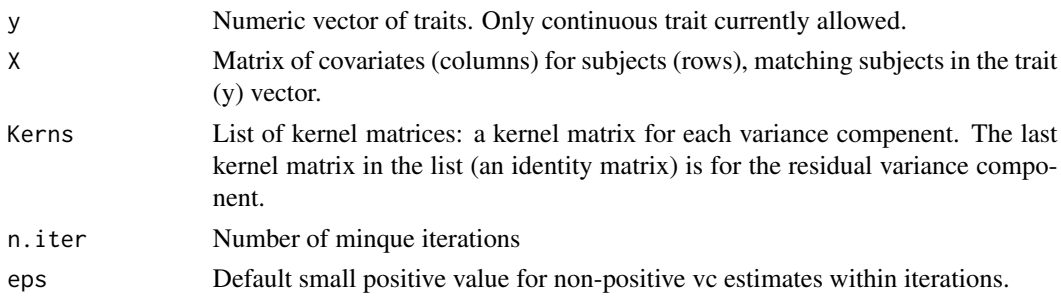

## Value

List with estimates of variance components (vc), covariate regression coefficients (beta), and residuals of model fit.

#### Author(s)

JP Sinnwell, DJ Schaid

#### Examples

```
data(vcexample)
nvc <- 1+length(unique(doseinfo[,2]))
id \leftarrow 1:nrow(dose)## vcs for genetic kernel matrices
Kerns <- vector("list", length=nvc)
for(i in 1:(nvc-1)){
  Kerns[[i]] <- kernel_linear(dose[,grep(i, doseinfo[,2])])
  rownames(Kerns[[i]]) <- id
  colnames(Kerns[[i]]) <- id
}
## vc for residual variance
Kerns[[nvc]] <- diag(nrow(dose))
rownames(Kerns[[nvc]]) <- id
colnames(Kerns[[nvc]]) <- id
prefit <- minque(response, covmat, Kerns, n.iter=2)
prefit[1]
prefit[2]
fit <- vcpen(response, covmat, Kerns, vc_init = prefit$vc)
```
vcexample *Example data for Penalized Variance Component method*

#### Description

Datasets for an example run of vcpen with 4 variance components calculated as kernel matrices from genotype dosage (dose) on 100 subjects with two covariates (covmat), and a continuous response.

# <span id="page-3-0"></span>Format

The example contains three data.frames and a response vector for 100 subjects at 70 SNPs accross 4 variance components:

covmat two arbitrary covariates (columns) for 100 subjects (rows)

dose genotype dosage at 70 SNPs (columns) and 100 subjects (rows)

doseinfo 2-column matrix with indices for grouping SNPs into variance components (for Kernel Matrix)

response continuous response vector for 100 subjects

# Examples

```
data(vcexample)
dim(dose)
dim(doseinfo)
dim(covmat)
length(response)
```
<span id="page-3-1"></span>vcpen *Penalized Variance Components*

# Description

Penalized Variance Component analysis

#### Usage

```
vcpen(
  y,
 X,
 Kerns,
  frac1 = 0.8,
 lambda_factor = NULL,
 lambda_grid = NULL,
 maxiter = 1000,vc\_init = NULL,print_iter = FALSE
)
## S3 method for class 'vcpen'
summary(object, ..., digits = 4)
```
#### vcpen 5

# Arguments

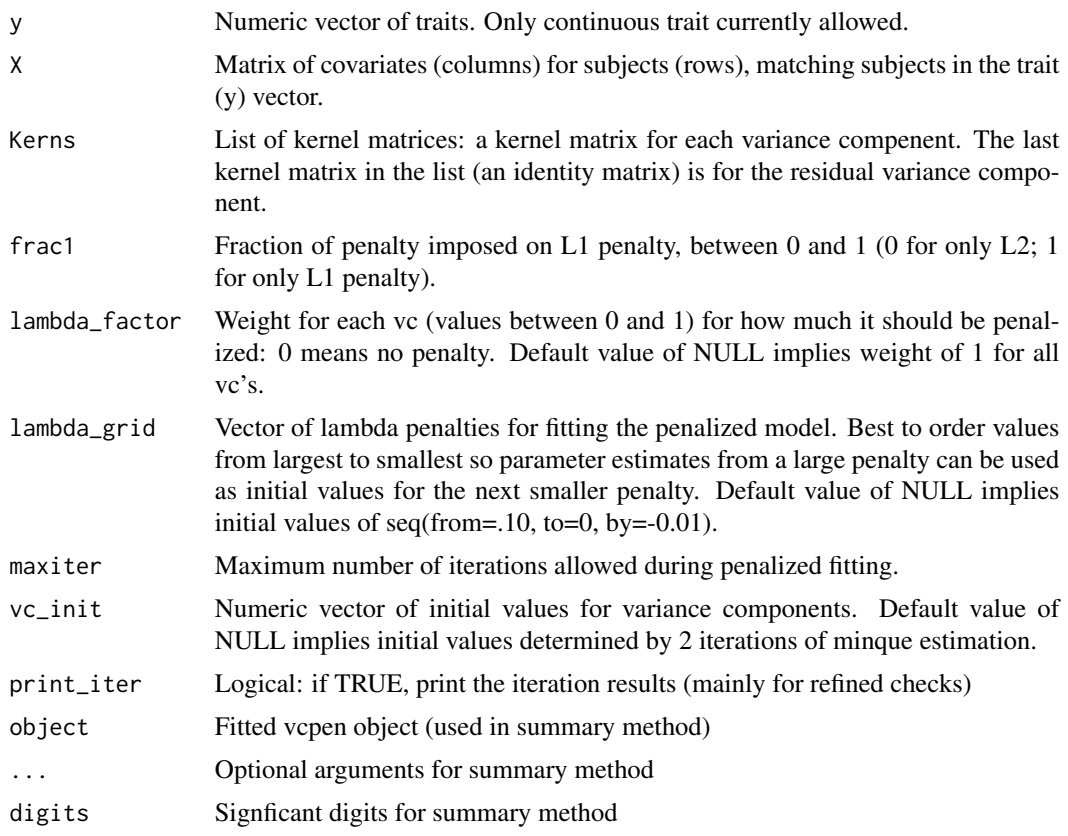

# Value

object with S3 class vcpen

# Author(s)

JP Sinnwell, DJ Schaid

# Examples

```
data(vcexample)
nvc <- 1+length(unique(doseinfo[,2]))
id <- 1:nrow(dose)
## vcs for genetic kernel matrices
Kerns <- vector("list", length=nvc)
for(i in 1:(nvc-1)){
  Kerns[[i]] <- kernel_linear(dose[,grep(i, doseinfo[,2])])
  rownames(Kerns[[i]]) <- id
  colnames(Kerns[[i]]) <- id
}
## vc for residual variance
Kerns[[nvc]] <- diag(nrow(dose))
```
6 vcpen version of the state of the state of the state of the state of the state of the state of the state of the state of the state of the state of the state of the state of the state of the state of the state of the stat

```
rownames(Kerns[[nvc]]) <- id
colnames(Kerns[[nvc]]) <- id
fit <- vcpen(response, covmat, Kerns, frac1 = .6)
summary(fit)
```
# <span id="page-6-0"></span>Index

covmat *(*vcexample*)*, [3](#page-2-0)

dose *(*vcexample*)*, [3](#page-2-0) doseinfo *(*vcexample*)*, [3](#page-2-0)

kernel\_linear, [2](#page-1-0)

minque, [2](#page-1-0)

response *(*vcexample*)*, [3](#page-2-0)

summary.vcpen *(*vcpen*)*, [4](#page-3-0)

vcexample, [3](#page-2-0) vcpen, *[2](#page-1-0)*, [4](#page-3-0)